# **USER'S MANUAL A47 MAIN BOARD**

.

482A4703 Printed in Taiwan 2000

- -

.

# **INDEX**

.

This user's manual describes the jumper setting of A47 Main Board. For detailed technical information, please refer to CDs attached with PC system unit.

# **Table of Contents Page**

#### **Technical details**

1. Jumpers location diagram for A47 main board 1 2. Memory configuration 2<br>3. Iumper setting  $3-6$ 3. Jumper setting

All other registered and unregistered trademarks are trademarks of their respective holders

## **1. Jumpers Location Diagram for "A47 ver 3.X" Main Board**

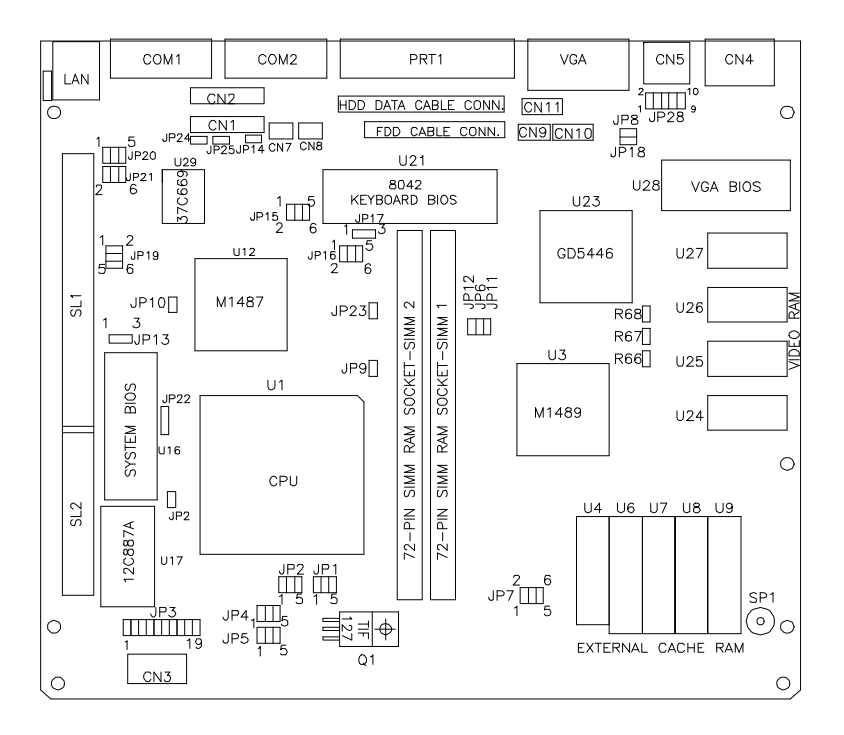

# **2. Memory Configuration**

# **· System Memory's Configuration.**

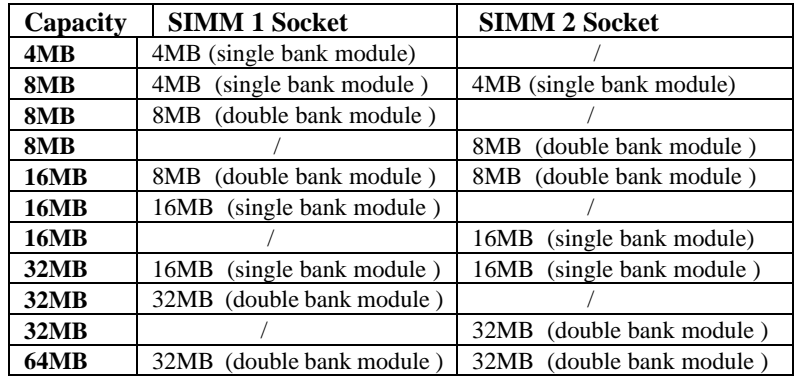

Following table illustrates how to expand the memory size on the main board.

## **· VGA Memory's Configuration.**

For "47" main board, Video memory capacity standard is **1MB** and expandable to 2MB. Please contact your distributor the procedure how to upgrade VGA memory.

Following table illustrate how to expand the VGA memory size on the main board.

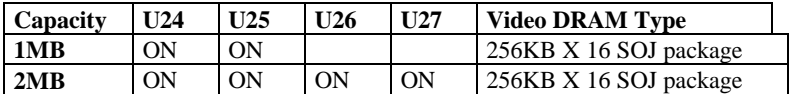

( Note 1 : Installed - ON, None installed - BLANK )

( Note 2 : 512KB is used for Cirrus GD-5430 chipset only )

#### **IMPORTANT**

**The on board VGA function can not be disabled. If an VGA card must be installed, please be sure to disable on board VGA function by removing main board's VGA chipset and VGA RAM**

### **3 Jumper settings**

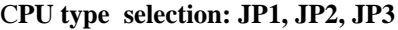

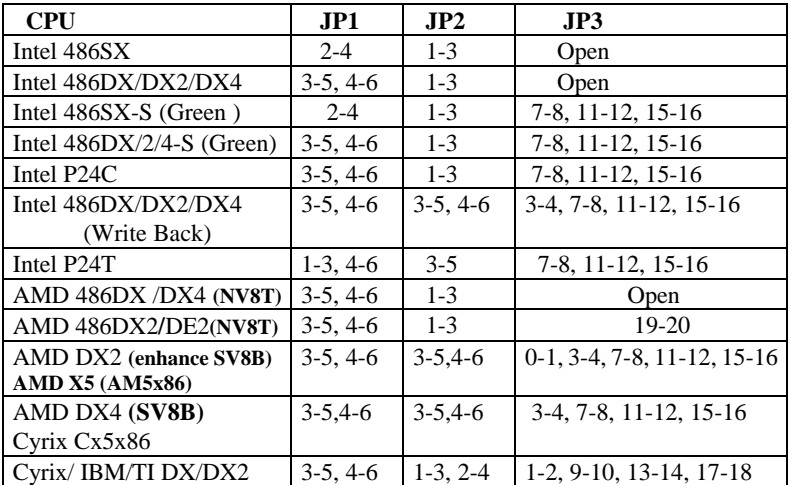

#### **CPU Clock Selection**

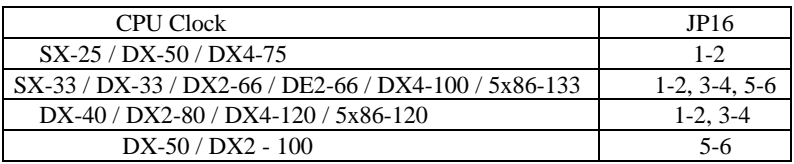

#### **PCI Bus Clock Selection**

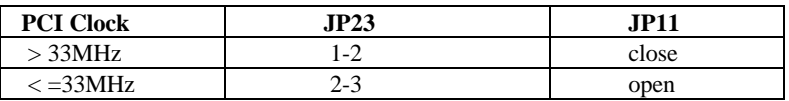

#### **CPU Power Selections**

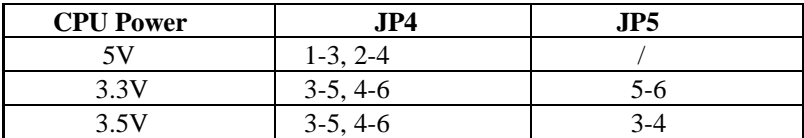

#### **On-board Cache SRAM Size Selection**

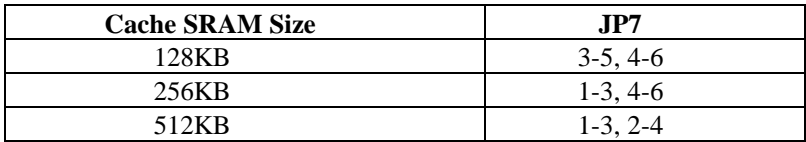

#### **On-board Keyboard Interface Selection**

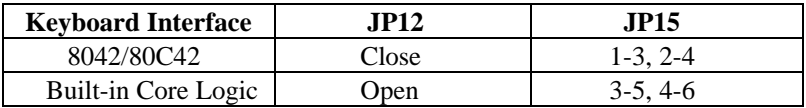

#### **RTC Interface Selection**

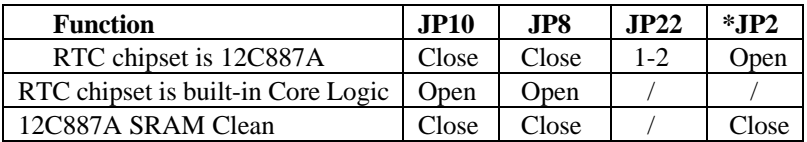

#### **\* JP2 is subject to customer's request**

#### **Power Supply Selection**

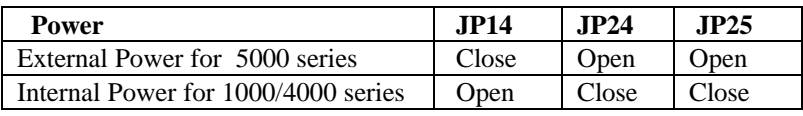

**Reserve: JP6, JP9, JP11, JP18 (Open)**

#### **On-board VGA Interface Selection**

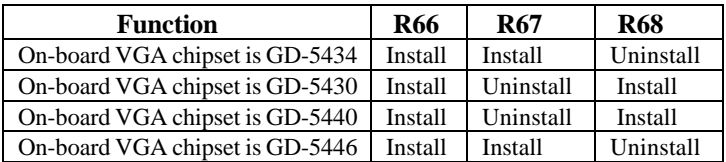

#### **On-board Flash ROM (BIOS) Selection**

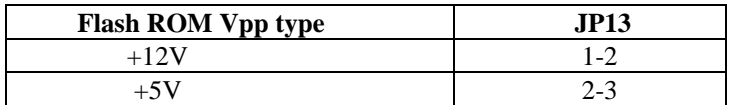

#### **Serial Port CD (carrier detect) signal Selection**

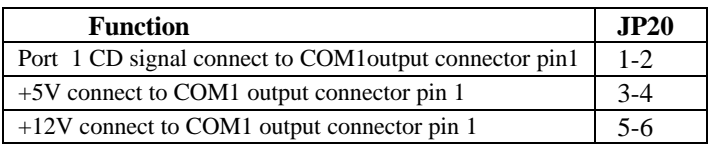

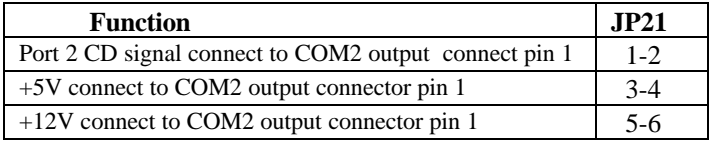

#### **Parallel Port DMA Channel For SMC 37C669**

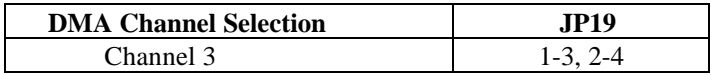

#### **Power Connector Selection**

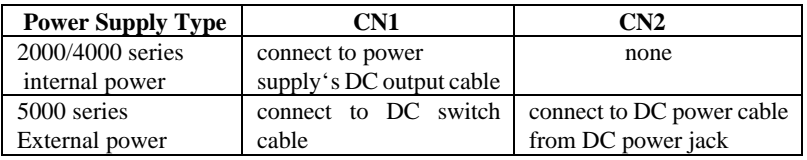

#### **PCI Bus Hardware ID Default**

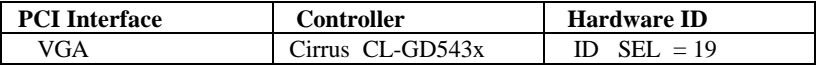

#### **VGA to TV Connector Description**

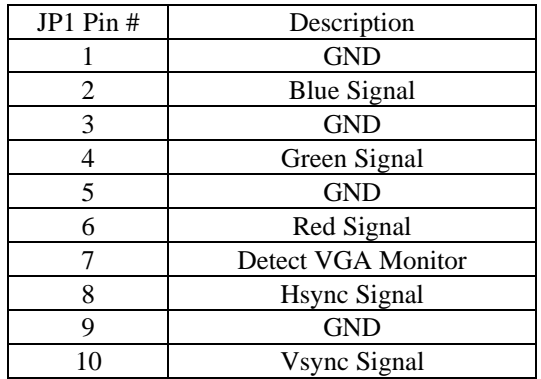